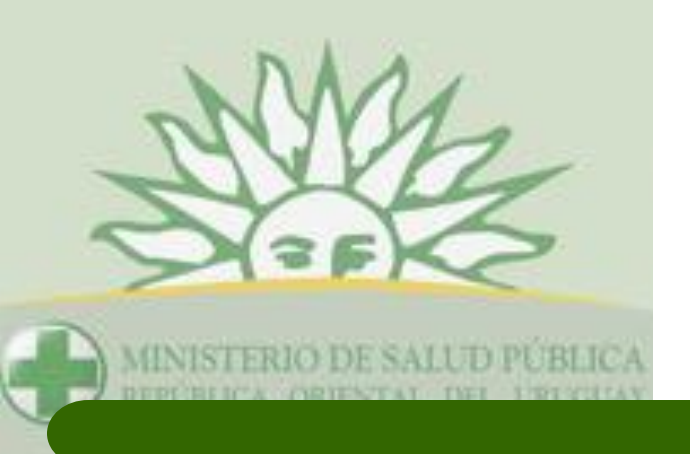

# **NATIONAL DRUG CONTROL SYSTEM (NDS)**

**SECTOR SICOFARMACOS, ESTUPEFACIENTES, PRECURSORES Y PRODUCTOS QUÍMICOS DEPARTAMENTOS DE MEDICAMENTOS MINISTERIO DE SALUD PUBLICA**

# **Objetivo de la Fiscalización**

- **Impedir el desvío de sustancias hacia canales ilícitos y garantizar que los países obtengan las cantidades que necesitan para fines lícitos, médicos y científicos.**
- **La vigilancia y la gestión del movimiento de sustancias sujetas a fiscalización es una labor compleja que requiere de un sistema informático que facilite la gestión diaria del movimiento lícito y permita obtener los informes requeridos por la JIFE**.

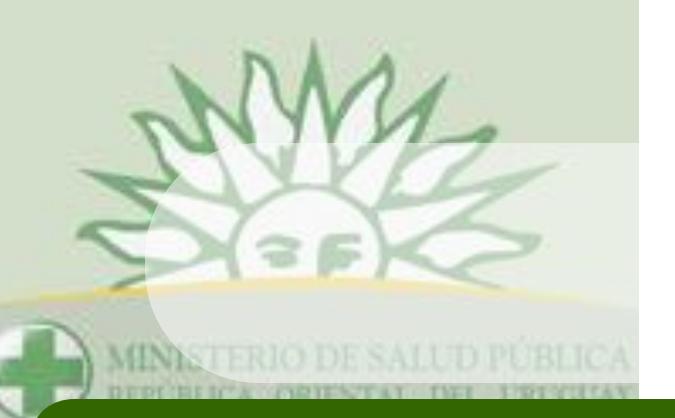

# **Qué es NDS?**

- Sistema Informático usado para el control Nacional e Internacional de Drogas de acuerdo con las Convenciones de las Naciones Unidas (1961, 1971 y 1988).
- Es un instrumento que facilita el control diario de sustancias estupefacientes, sicotrópicas y precursores químicos (Emisión de Autorizaciones de Importación / Exportación)
- **Permite obtener los informes solicitado por JIFE** (Formularios A, AP, B, BP, C, D, P).

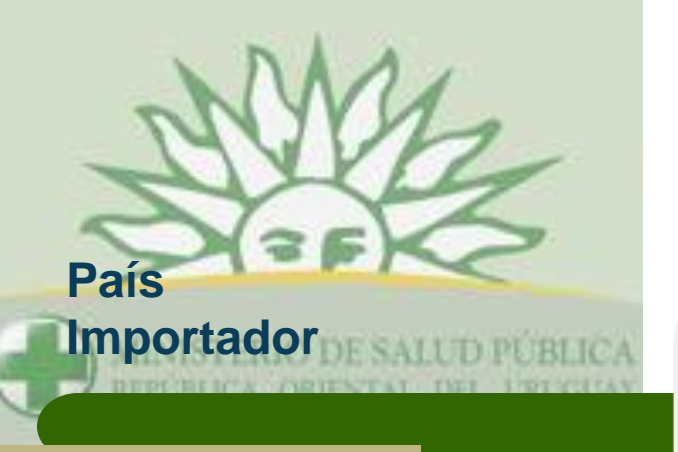

**Autoridad** 

**Nacional**

**Toll Million** 

**Importadora**

### **Solicita Autorización de Importación**

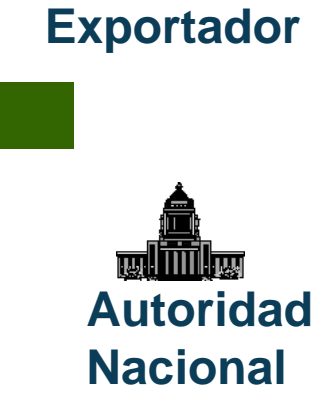

**País** 

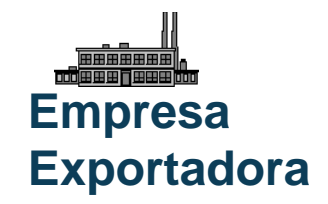

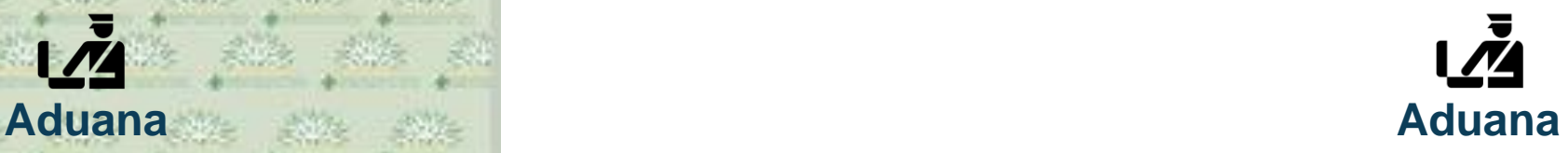

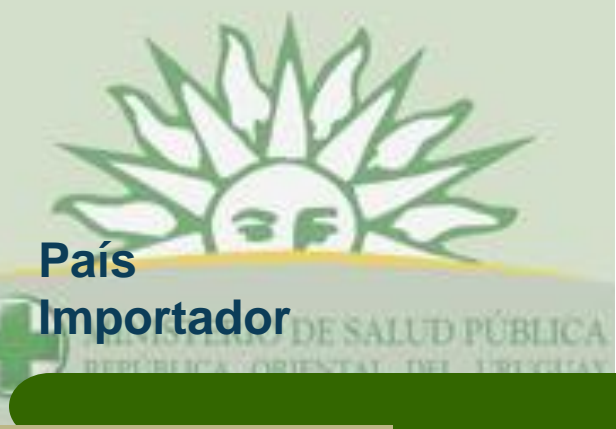

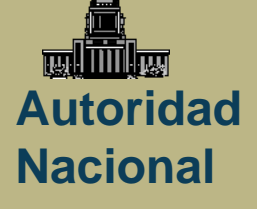

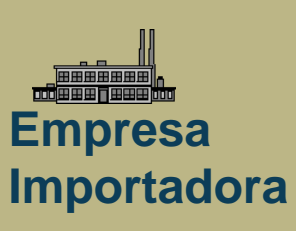

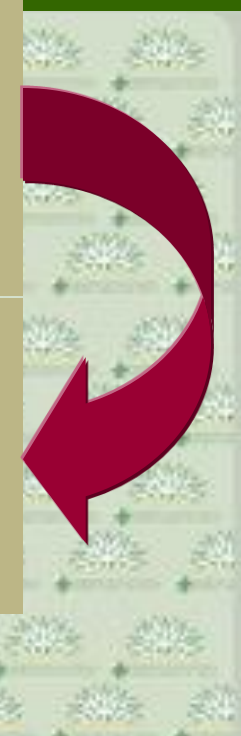

**Expide Autorización de Importación**

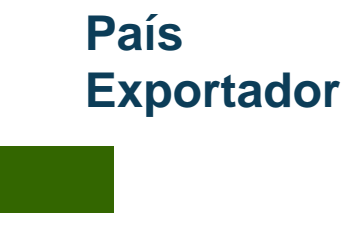

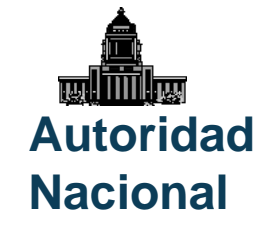

**Empresa Exportadora**

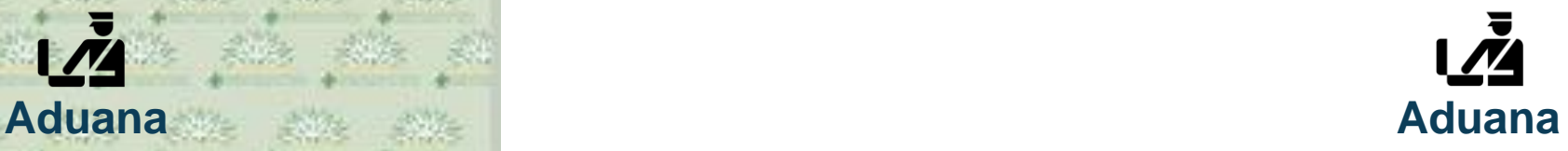

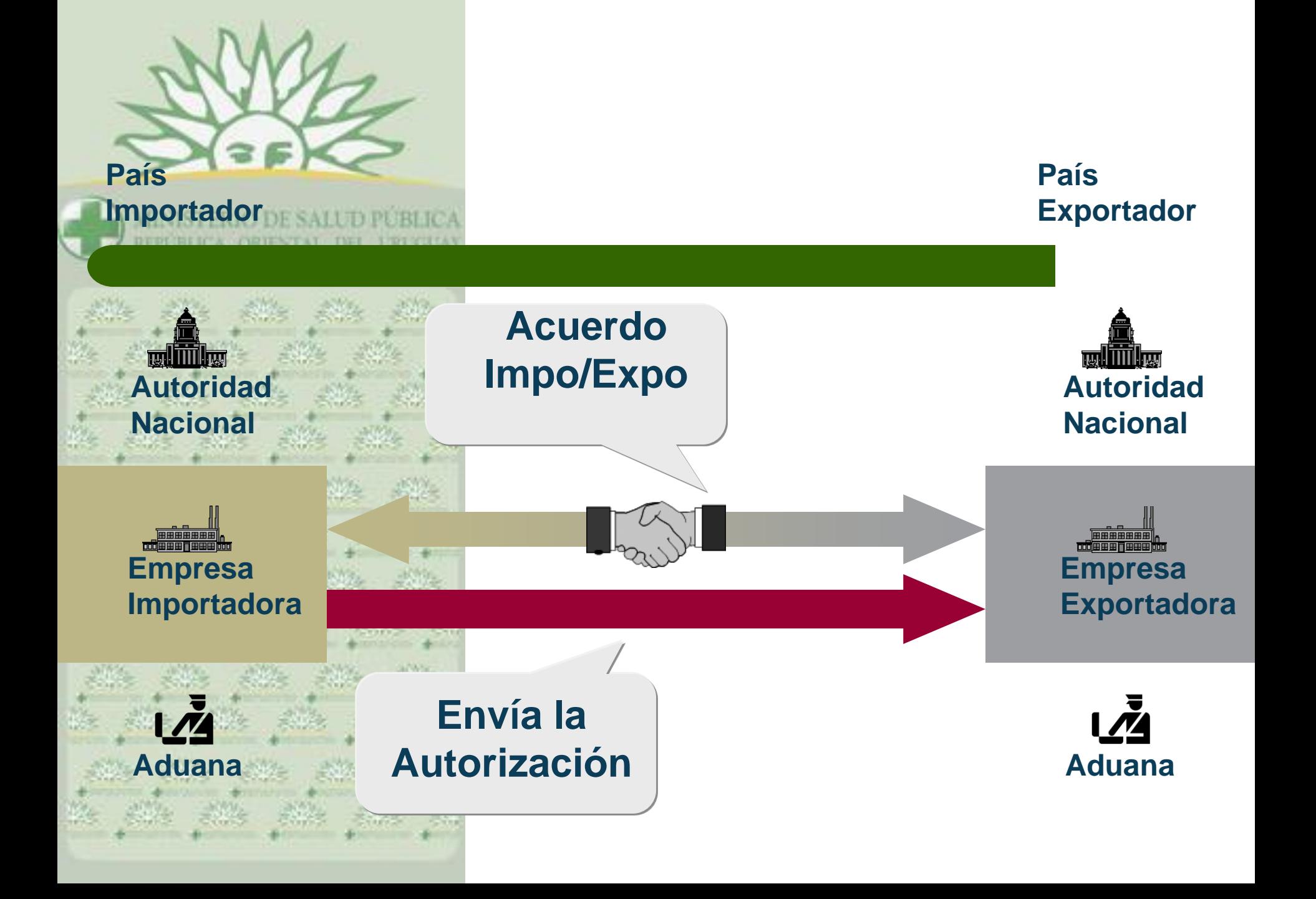

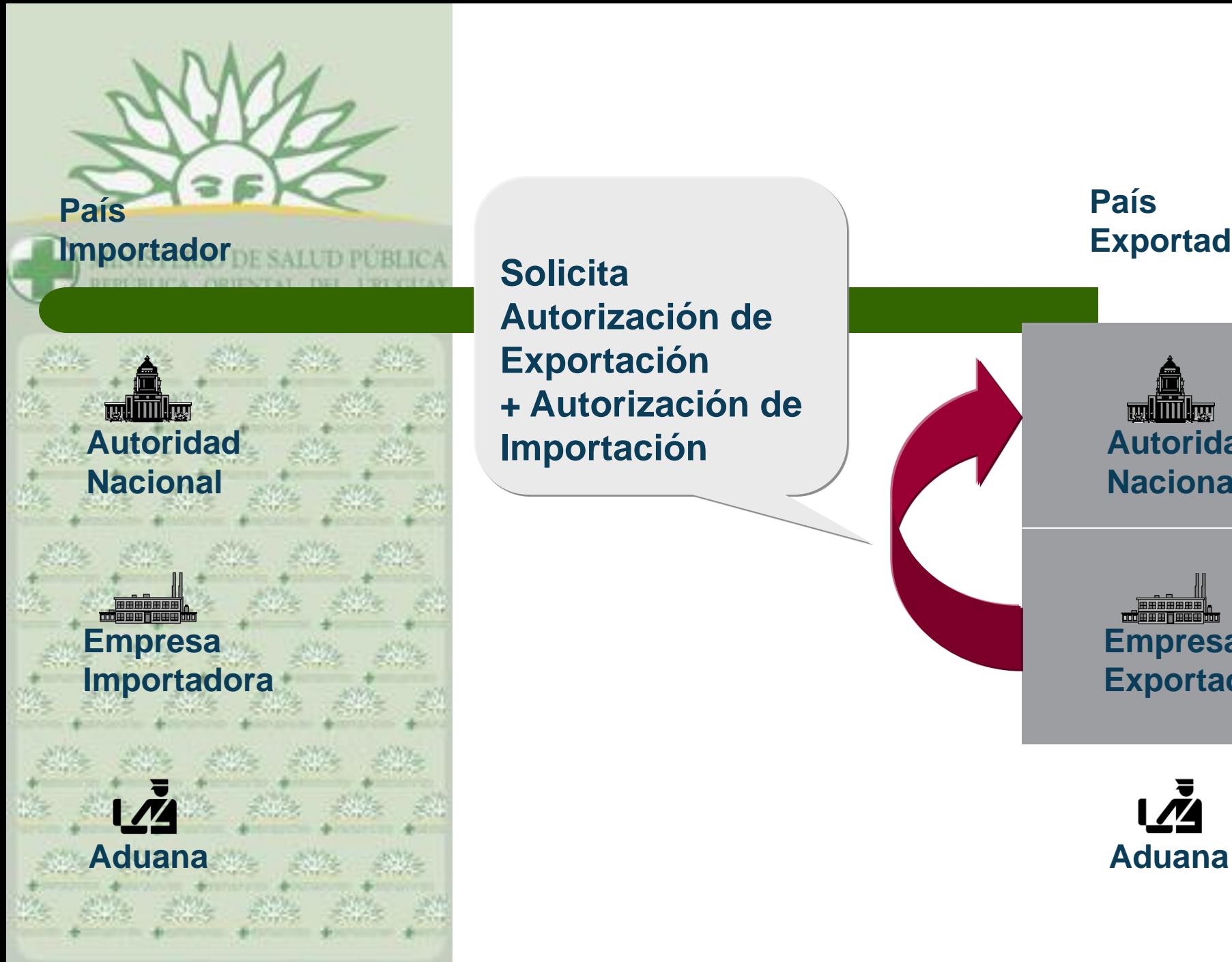

**Solicita Autorización de Exportación + Autorización de Importación**

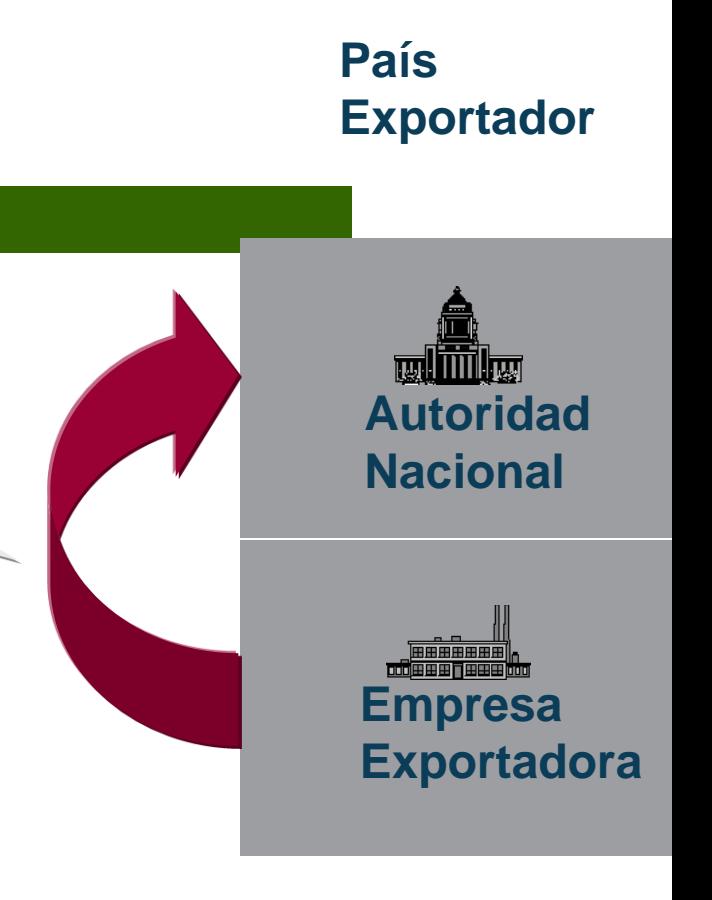

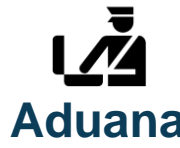

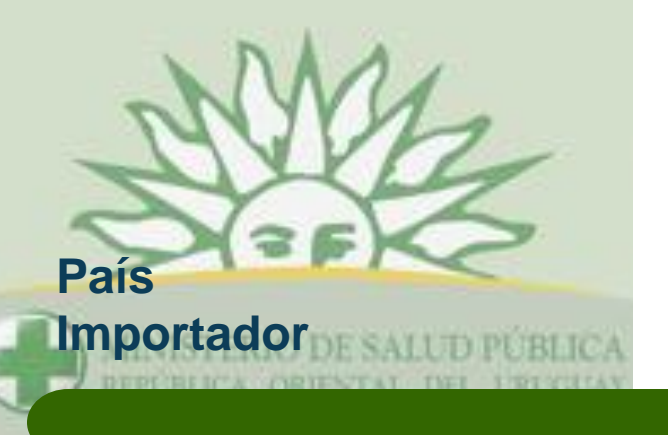

### **País Exportador**

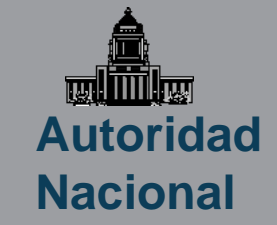

**Empresa Importadora**

**Autoridad** 

**Nacional**

**willing** 

**Emite Autorización de Exportación + Copia para Aduana +Copia para Autoridad delma** 

**Empresa Exportadora**

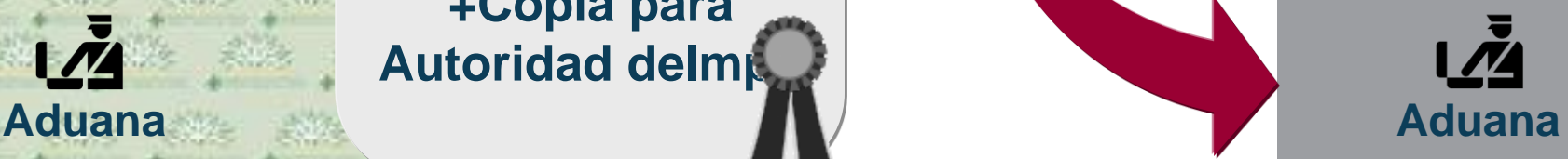

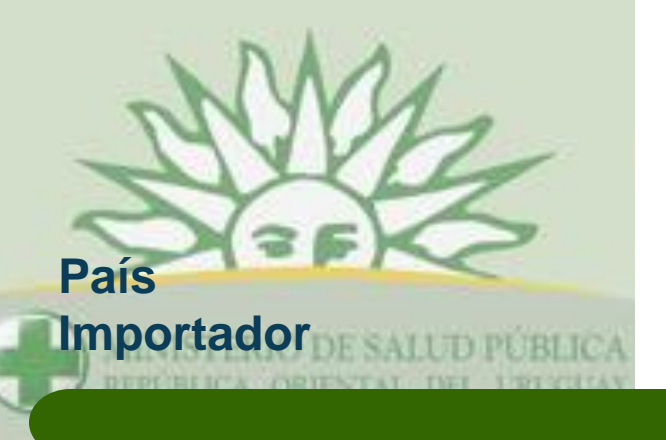

**Autoridad** 

**Nacional**

**TAN ITTI Lines** 

**Importadora**

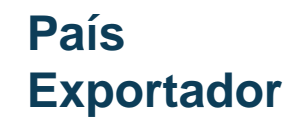

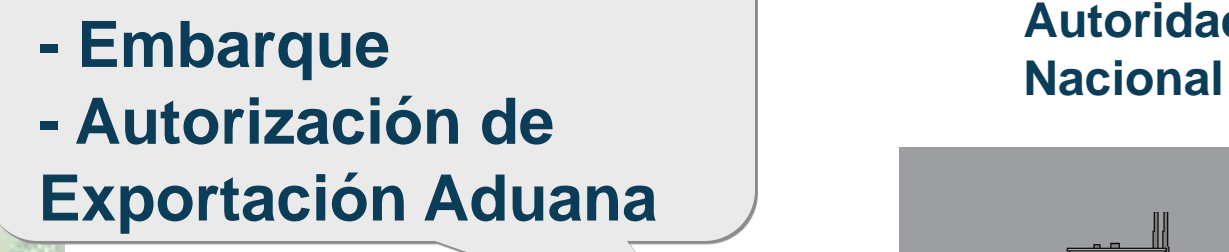

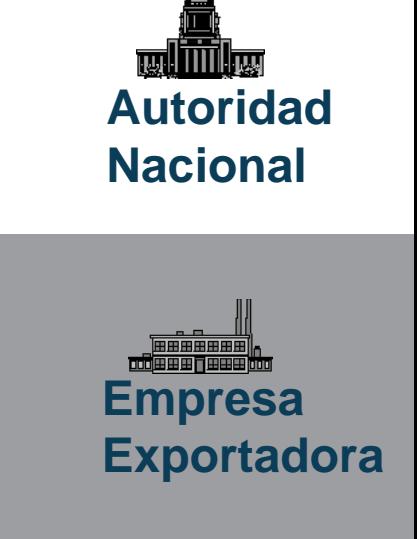

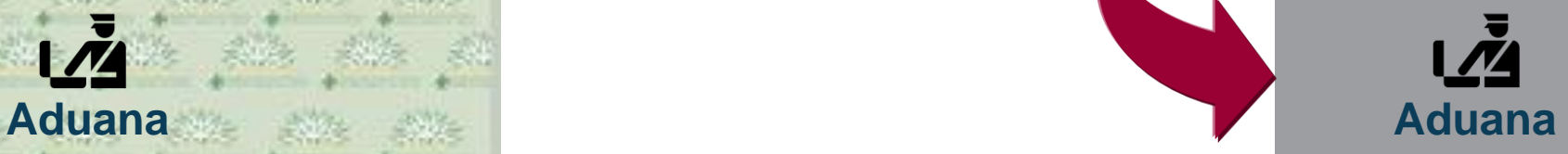

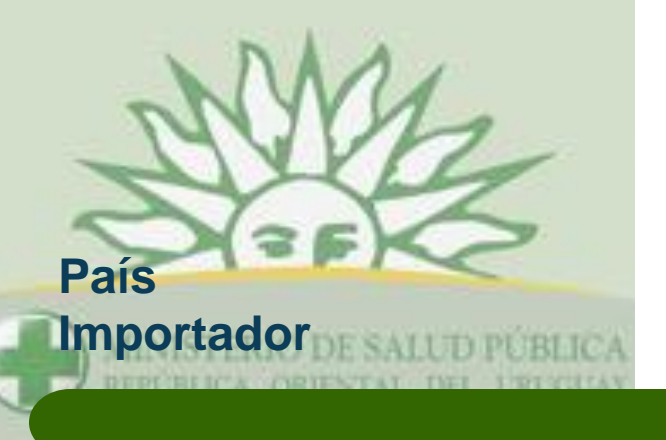

**Autoridad** 

**Nacional**

**TAN ITTI Lines** 

**Importadora**

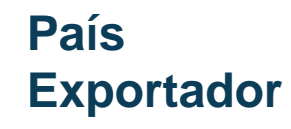

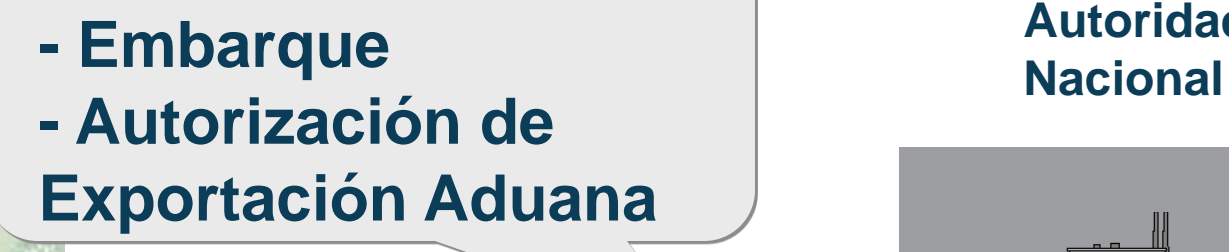

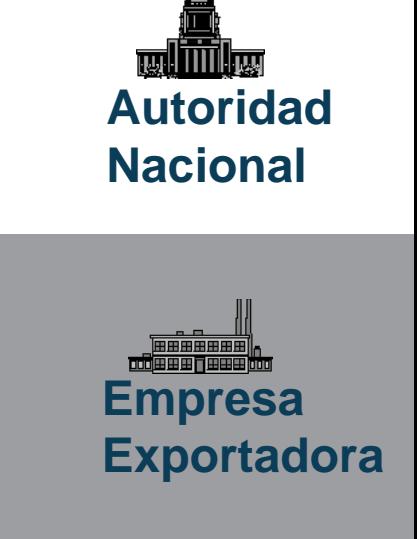

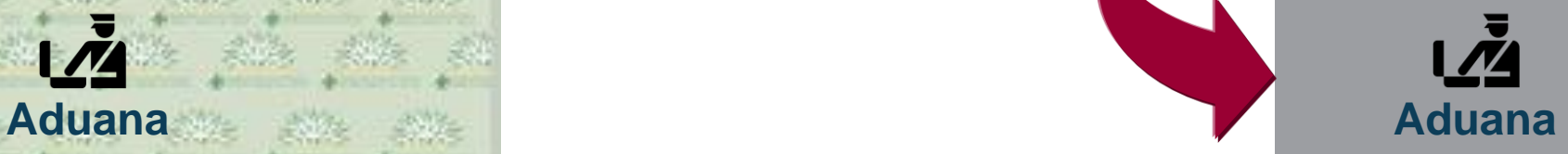

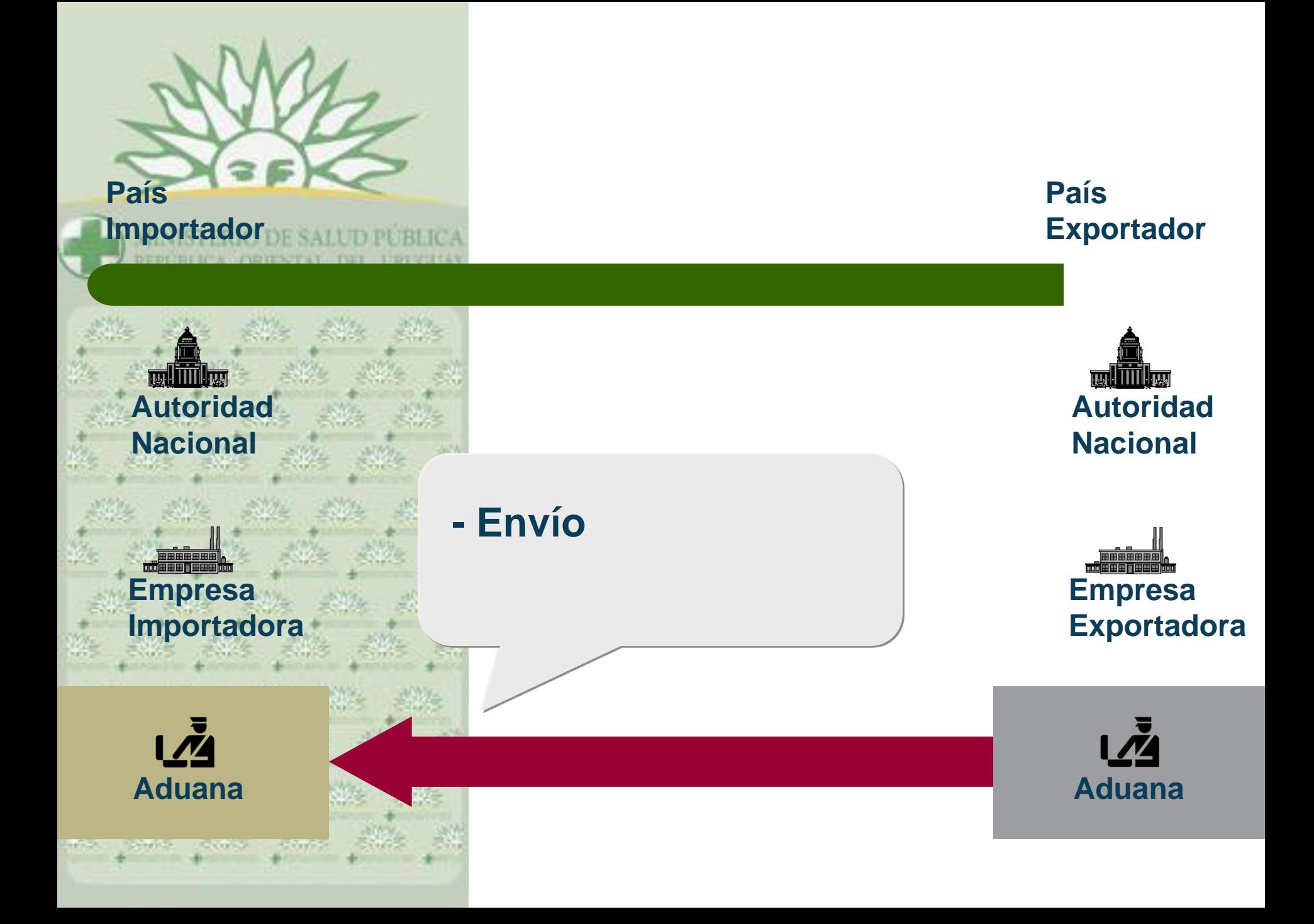

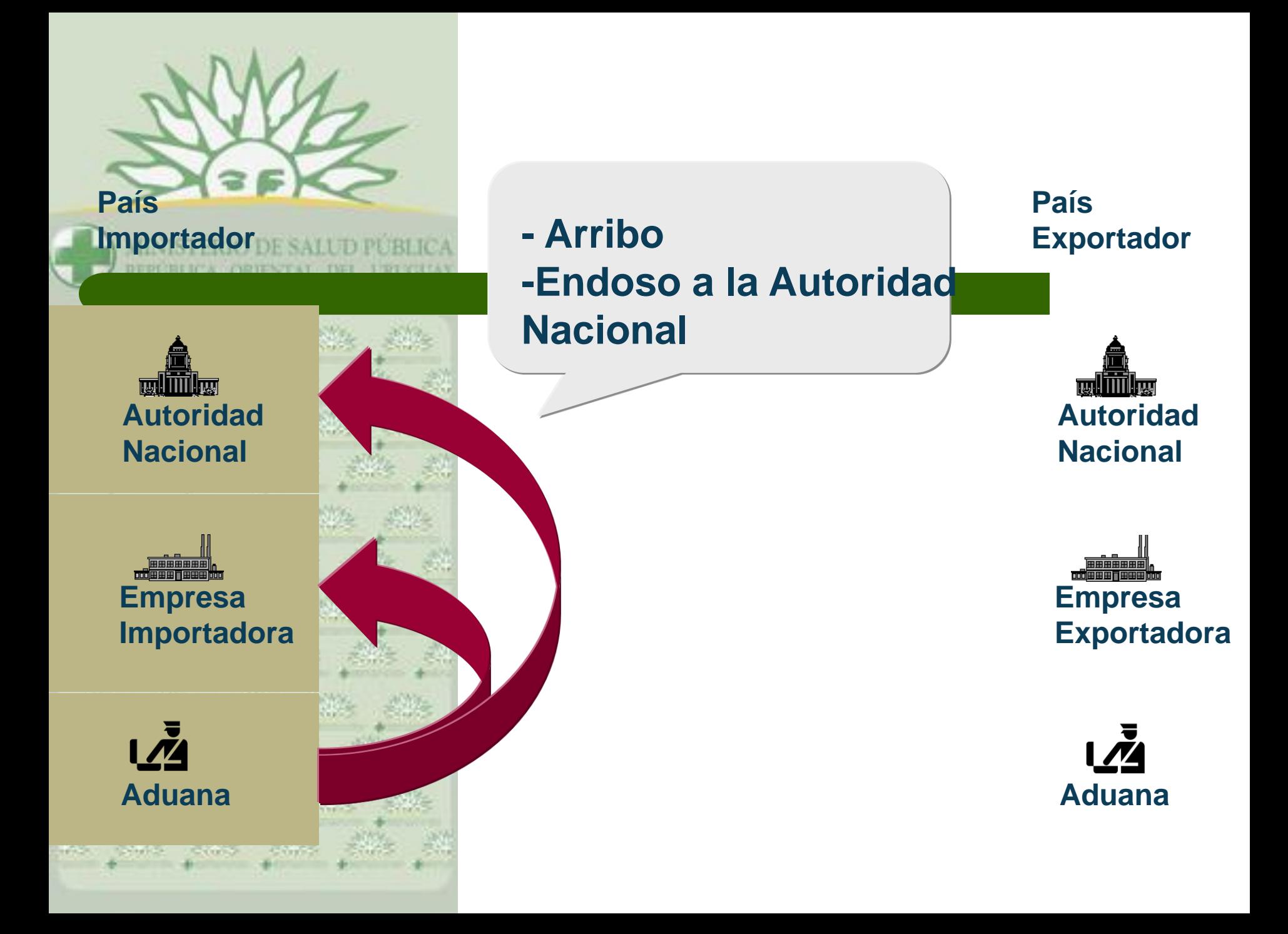

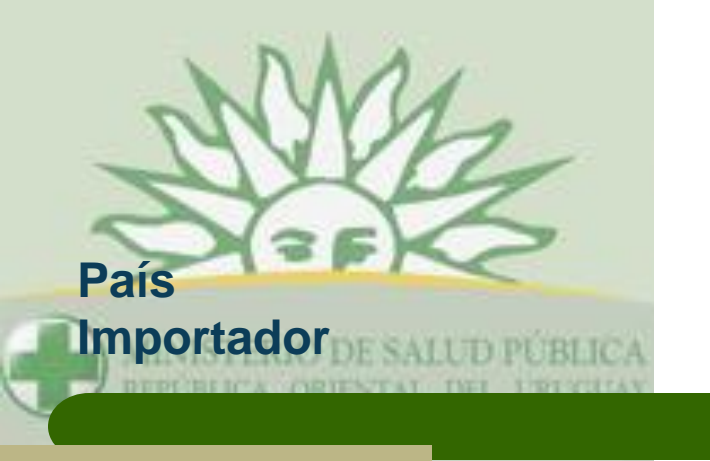

**Autoridad** 

**Nacional**

**willining** 

**Importadora**

### **País Exportador**

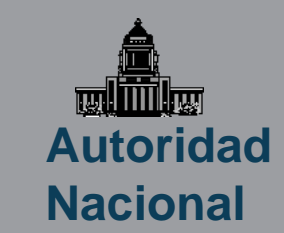

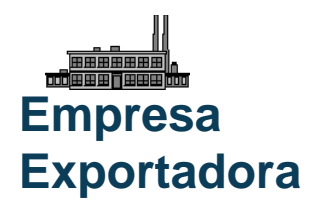

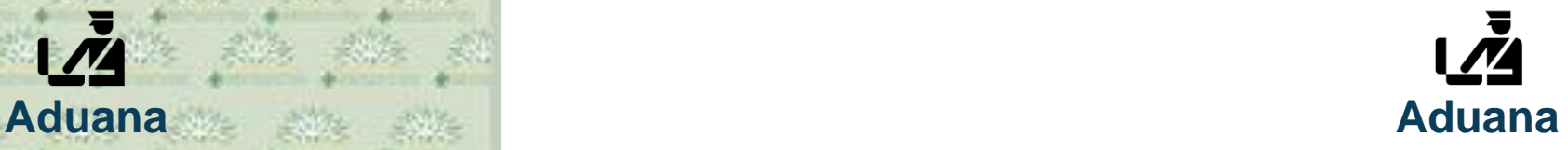

### **Endoso**

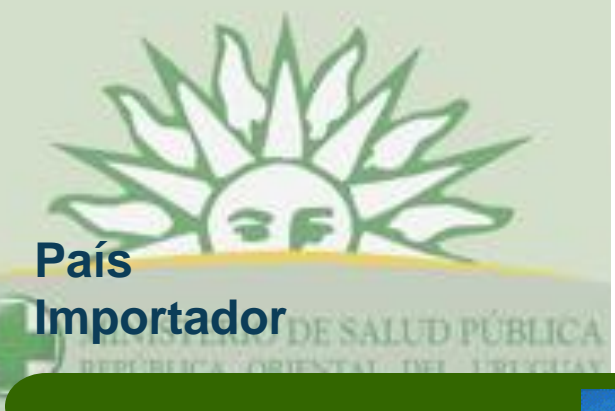

### **País Exportador**

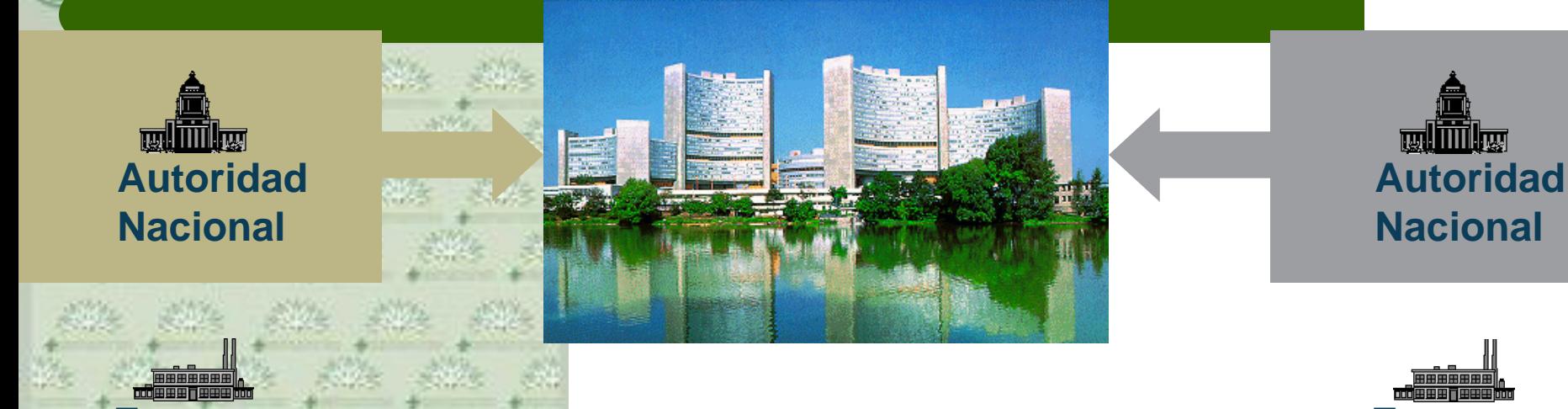

**Empresa Importadora**

### **Reportes a JIFE**

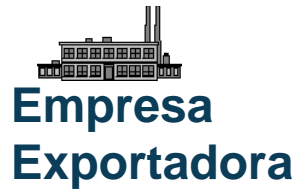

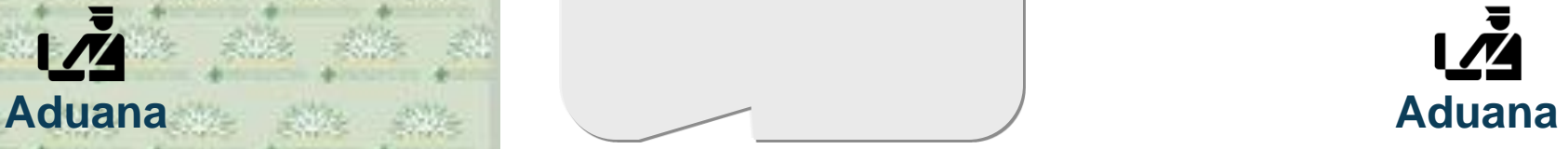

# **Por qué usar NDS?**

- **NDS es un sistema informático estándar reconocido mundialmente que permite monitorear el control Nacional de sustancias.**
- **NDS se adapta de acuerdo a las necesidades de estándar Nacional. Se puede personalizar a los requerimientos de cada país, incluyendo los datos a ser ingresados**
- **Se adapta al diseño del certificado/permiso de autorización de IMPO/EXPO. La información contenida es la misma, el diseño es distinto**.

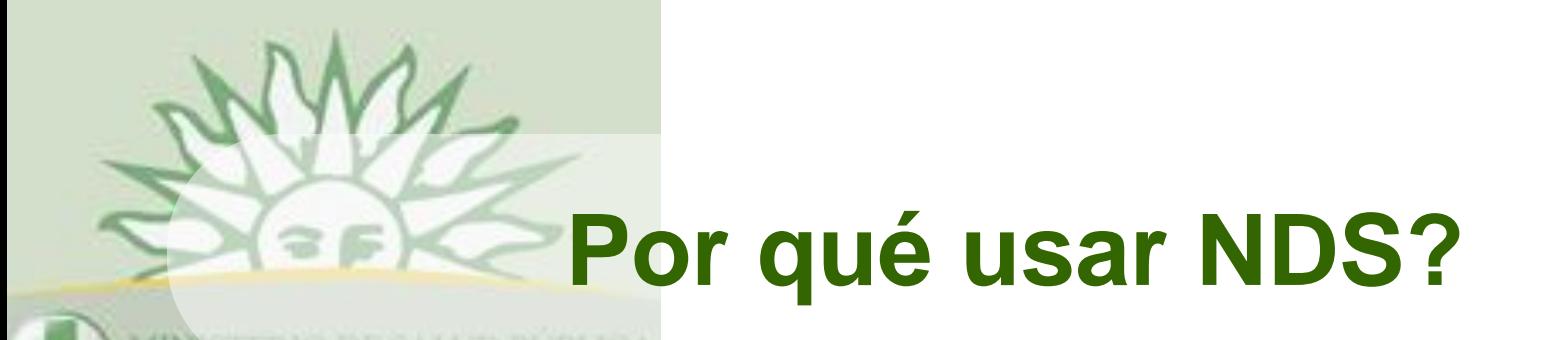

- **Cuenta con soporte técnico remoto de NDS a través de team viewer <http://www.unvienna.org/tv/>**
- **NDS puede ser usado via internet (via control remoto).**
- **Permite obtener informes de Endosos.**
- **Permite hacer notificaciones a través de NDS y exportarlo a PEN ON LINE para ser enviado a las autoridades competentes.**

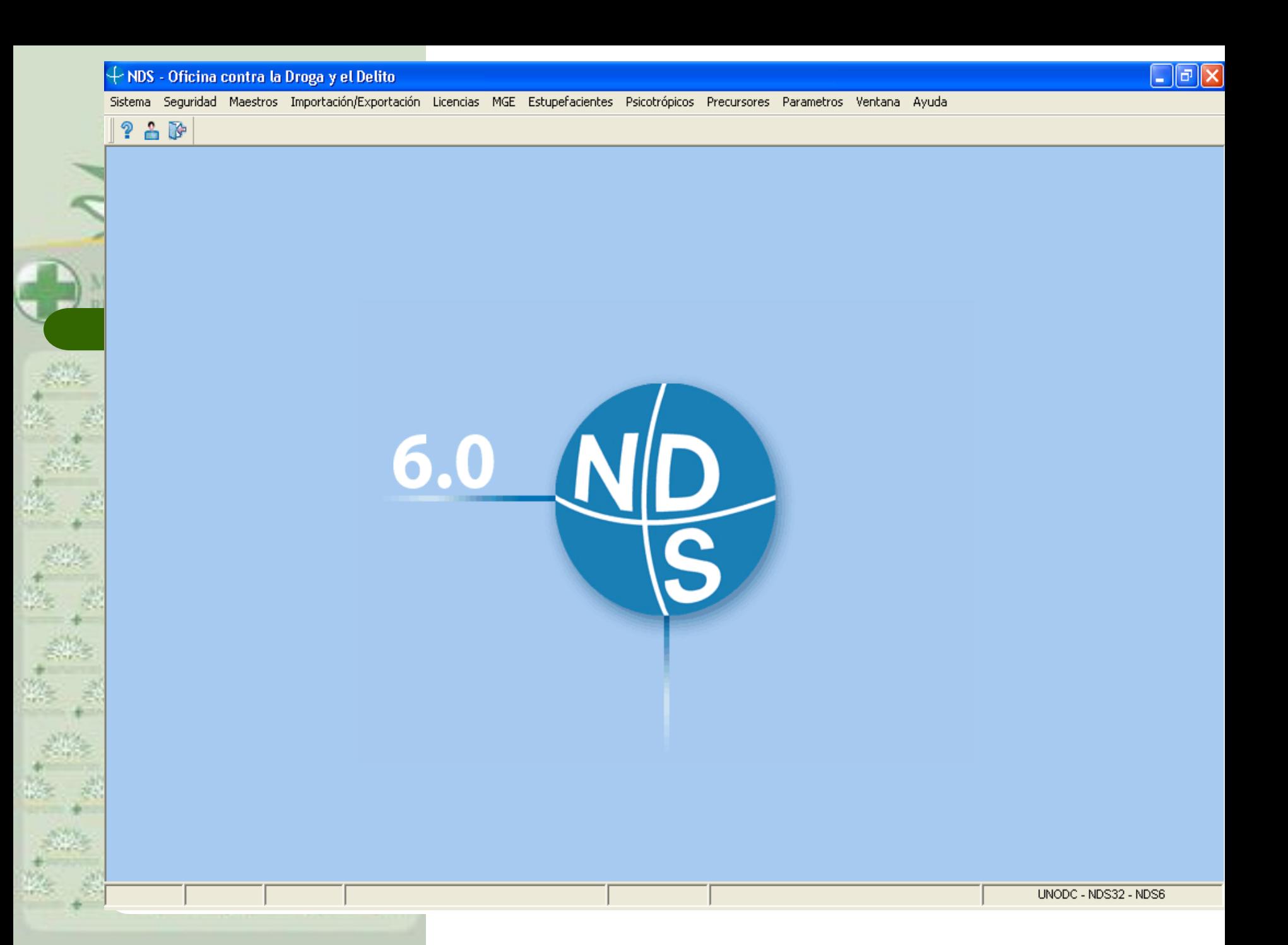

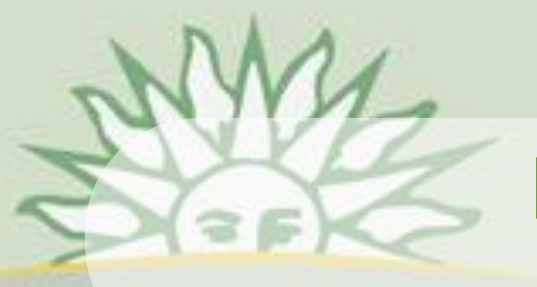

### **Maestro - Sustancia**

- El sistema contiene las sustancias controladas y sometidas a fiscalización internacional por la JIFE.
- Permite ingresar aquellas sustancias que la Autoridad Nacional desee controlar a través del sistema.

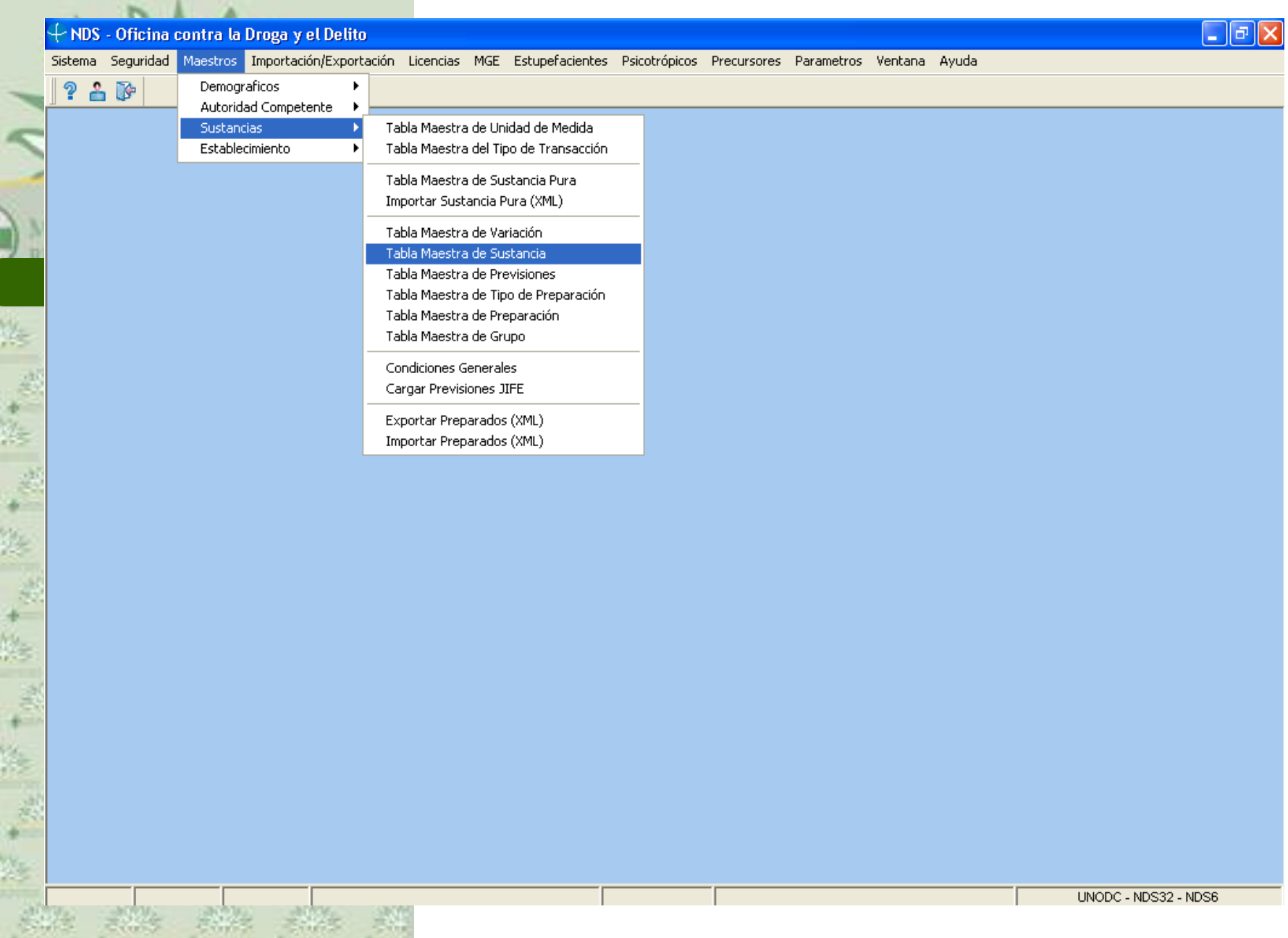

· · 大きな おかし おかし さんこう さん

÷

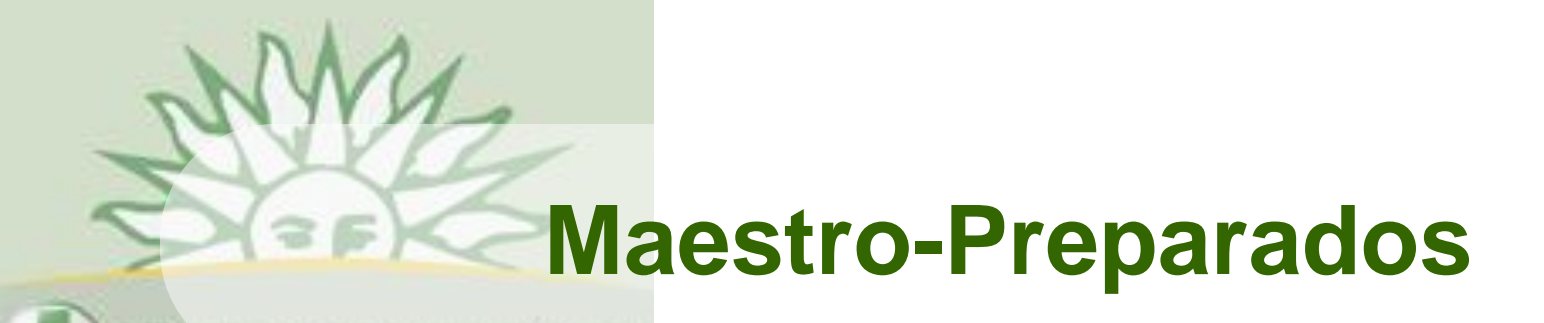

● Permite el ingreso de todos los preparados (productos farmacéuticos) que contienen sustancias controladas estupefacientes, sicotrópicos y precursores químicos.

## **Maestro-Establecimientos**

 **Permite el ingreso de los Establecimientos del país Importador y de los Establecimientos a los cuales el país importa y a los que exporta**.

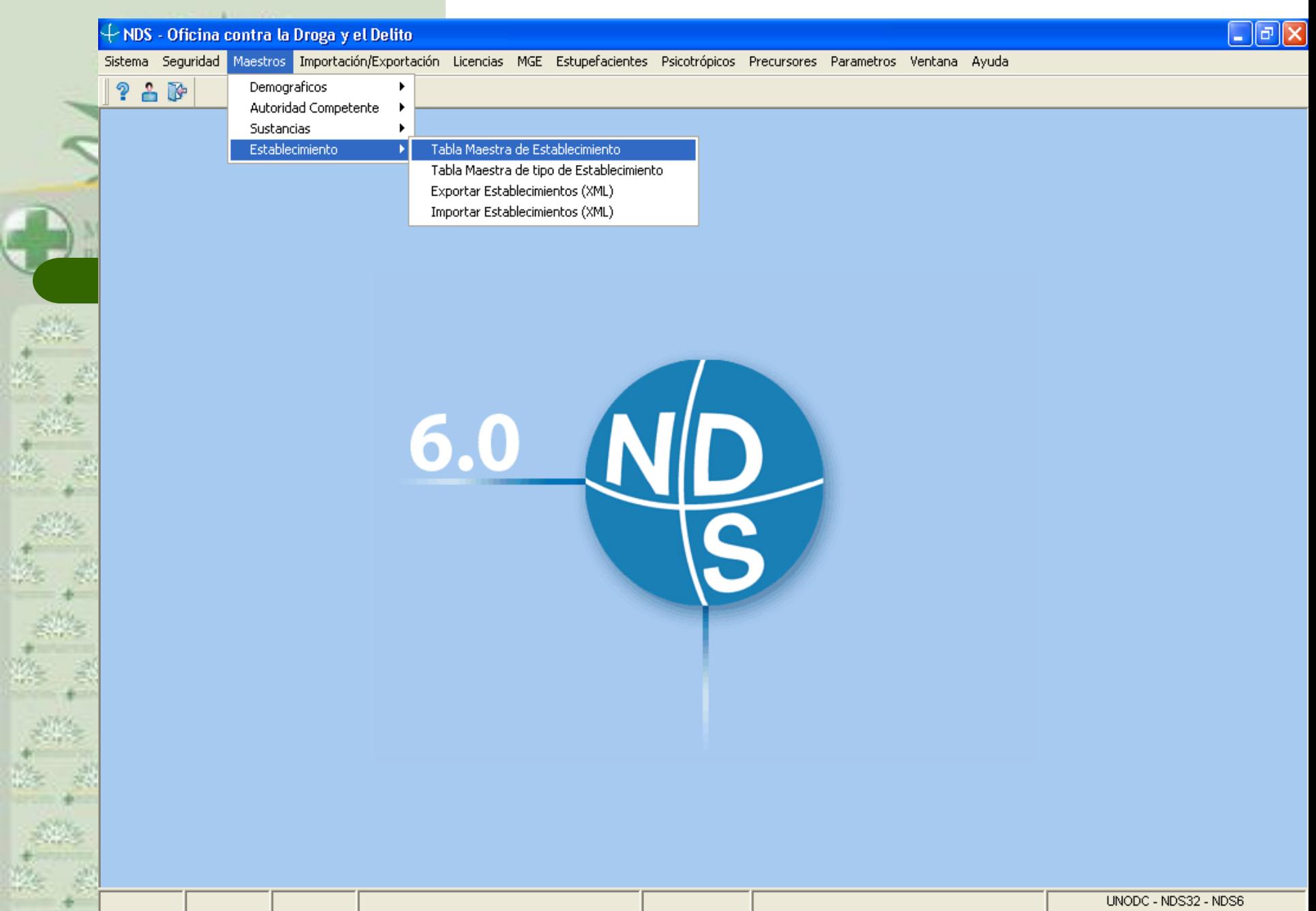

 $+$ 

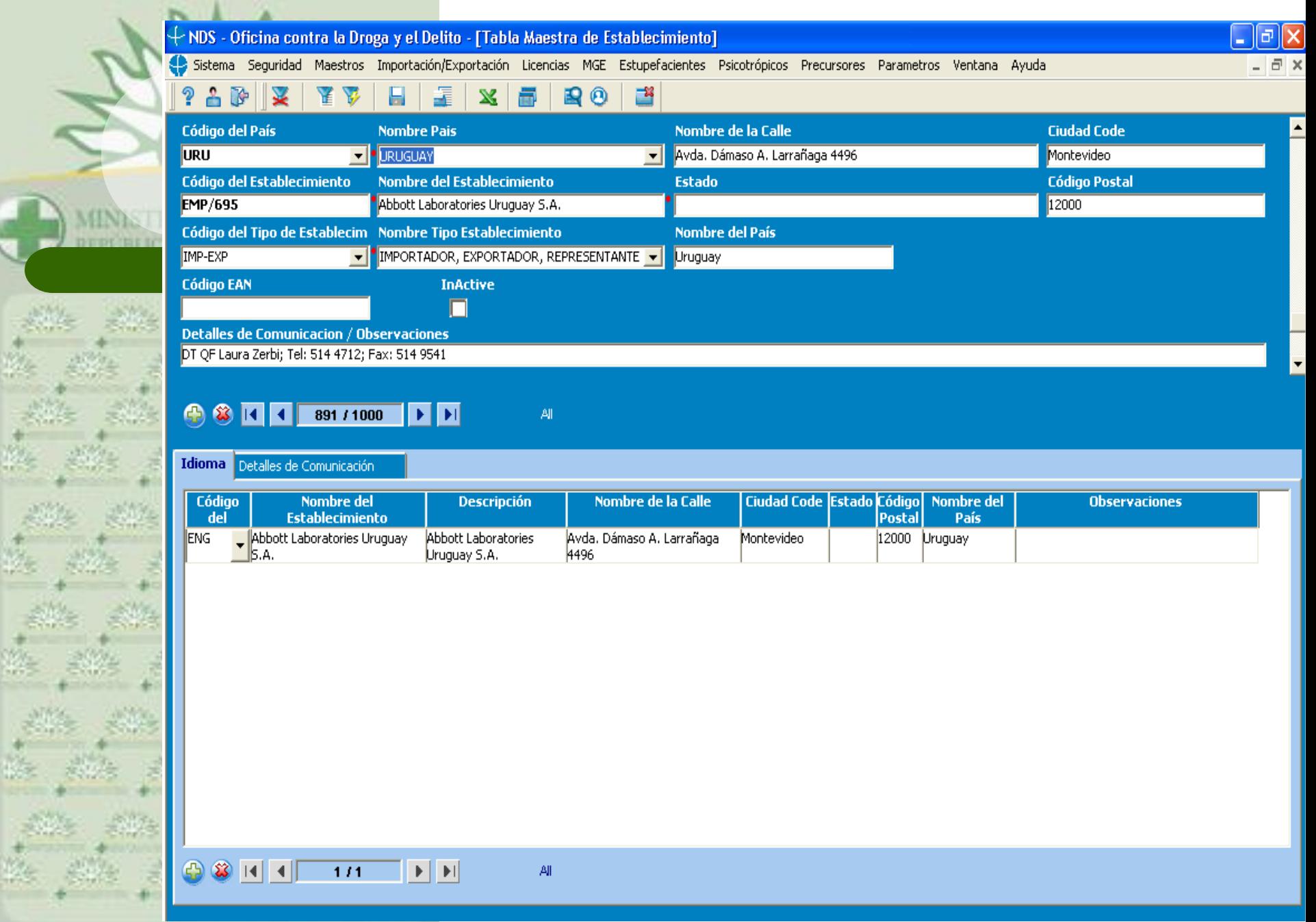

# **Importación/ Exportación**

- 
- Permite la generación de las Autorizaciones de Importación y Exportación.
	- 3 Pasos:
	- **Solicitud de Autorización**
	- Aprobación de Autorización (contiene los mismos datos de la solicitud pero se agregan Fecha de Aprobación y cantidad)
	- Endoso

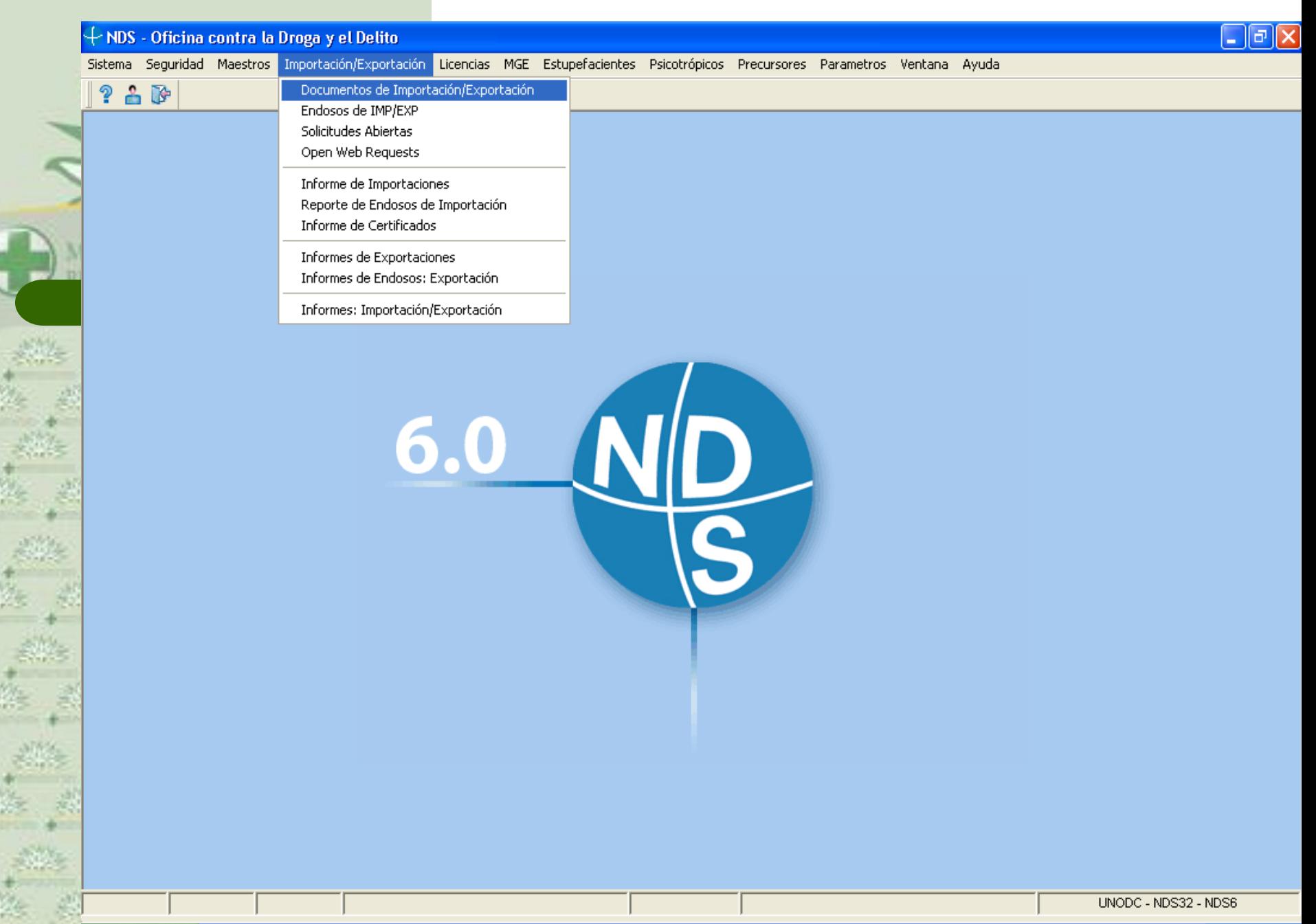

J.

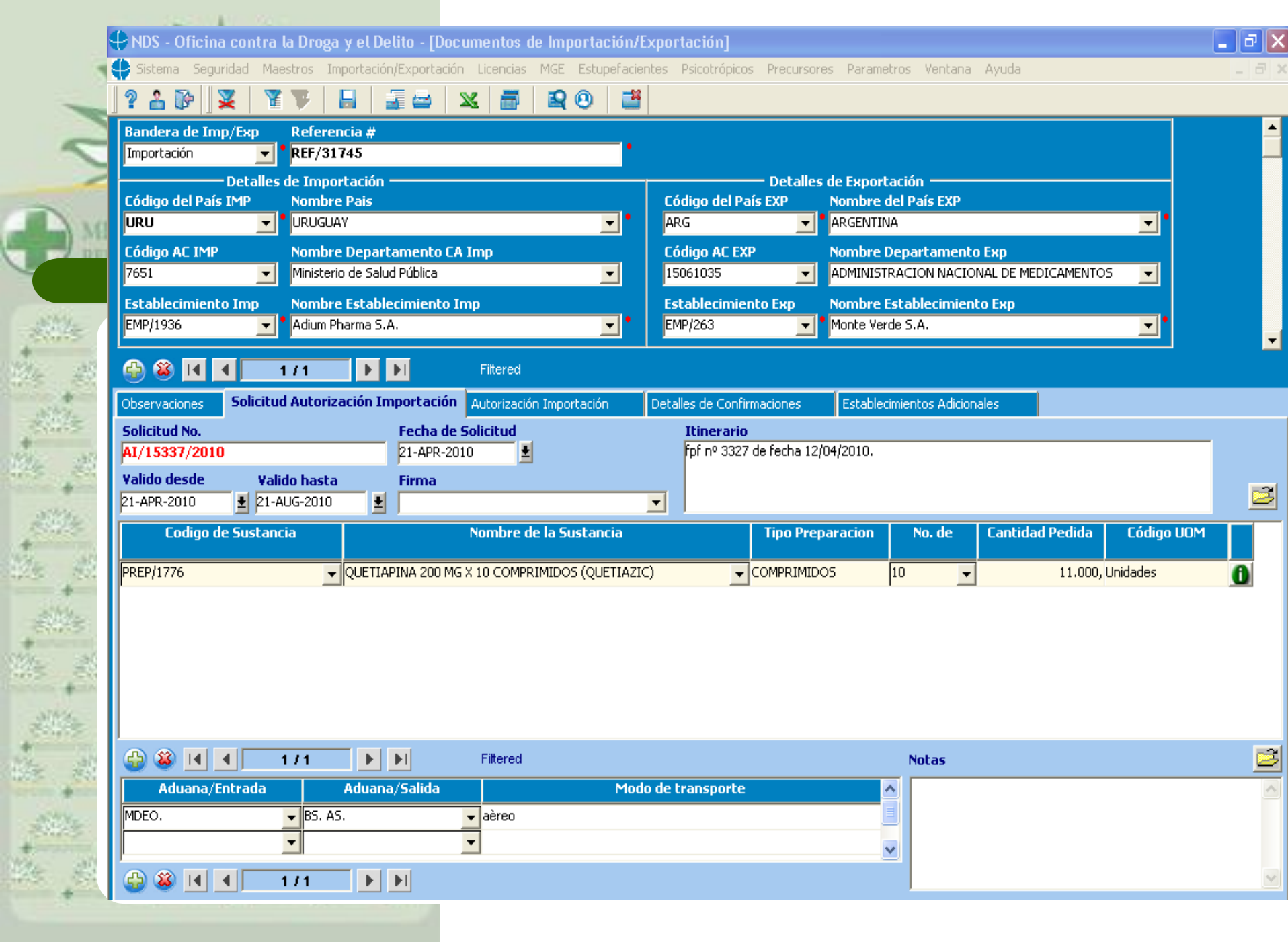

# **Adaptación** del Diseño

### de **Autorización** (Import **Export**)

**REPUBLICA ORIENTAL DEL URUGUAY MINISTERIO DE SALUD PUBLICA** 

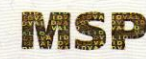

Serie A 067140

#### **AUTORIZACION DE IMPORTACION** Autorización de IMPORTACION Nº AI/13759/2009 S

I. En nombre del Gobierno de la REPUBLICA ORIENTAL DEL URUGUAY, el que Suscribe, facultado por la autoridad competente, en el sentido del párrafo 1 del artículo 12 del Convenio sobre Sustancias Sicotrópicas de 1971 para expedir autorizaciones de importación de Sustancias Sicotrópicas y/o preparados que contengan esas sustancias, , autoriza la siguiente exportación:

#### 1) Importador:

BRANDT LABORATORIOS DEL URUGUAY S.A. Nombre: Dirección: BLAS BASUALDO 3621 MONTEVIDEO - URUGUAY (NOTA: No están permitidos los envíos a un apartado de correos).

#### 2) Exportador:

Nombre: BALIARDA S.A. Dirección: SAAVEDRA 1260/62 BUENOS AIRES - ARGENTINA

3) En caso de Importación de sustancias sicotrópicas: a) Denominación común Internacional de la sustancia o en su defecto, nombre con que figura en las Listas, Cantidad de la sustancia cuya importación se autoriza:

#### b) Base:

4) En caso de Importación de preparados que contengan sustancias sicotrópicas: a) Denominación común Internacional de las sustancias que contienen o, en su defecto, nombre con que esas sustancias figuran en las Listas, Cantidad total de cada sustancia contenida en el total de los preparados cuya importación se autoriza: QUETIAPINA FUMARATO 700,000 G b) Denominación y contenido de los ingredientes activos de los preparados cuya importación se autoriza: KETIAPINA 100 MG X 10 UNIDADES c) Cantidad de los preparados cuya importación se autoriza: 700 UNIDADES d) Base: **OUETIAPINA 609 G** e) Forma farmacéutica (por ejemplo ampollas, pildoras, en polvo, etc.) en que se autoriza la Importacion de las sustancias: **COMPRIMIDOS RECUBIERTOS** 

#### II. Fecha de expiración: 21 de Diciembre del 2009

Montevideo, (Lugar)

21 de Agosto del 2009 (Fecha en que se expide la autorización)

(Firma del funcionario, nombre y sello de la autoridad competente)

**Original** 

"LA LECHE MATERNA ES LA MEJOR PARA EL RECIEN NACIDO Y EL LACTANTE". LEY Nº 17.803

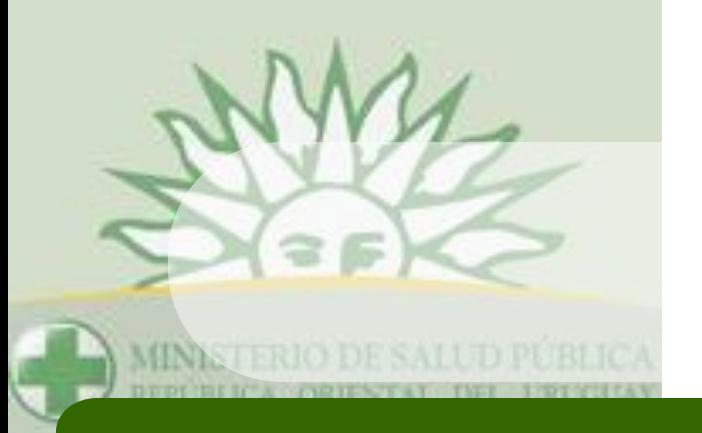

# **Endoso**

 **Es necesario una vez completada la transacción que los establecimientos realicen el Endoso de la fecha y la cantidad que realmente ingresó o salió del país.**

- **En muchos países el Endoso lo hace Aduana.**
- **El Endoso es vital para que el sistema NDS genere las estadísticas para JIFE.**

# **Informes Estadísticos NDS**

- **Informes definidos por el usuario.**
- **Exportación de datos a Excel (Microsoft Office).**
- **Generación de los Informes Requeridos por la JIFE:**
- **Formularios Estupefacientes: A, B y C**
- **Formularios Psicotrópicos: A/P, B/P y P**
- **Formulario Precursores: D**

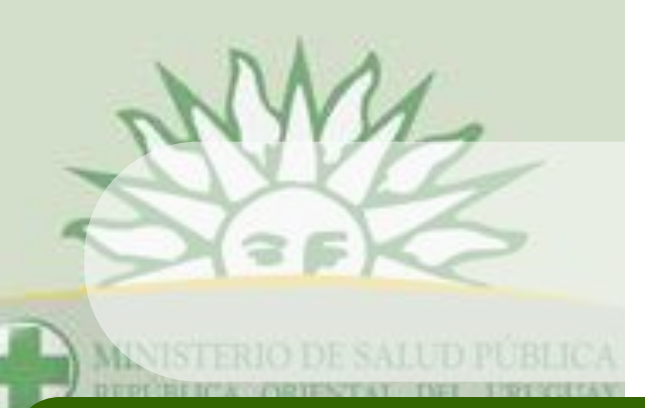

## **INFORMES**

 **Permite obtener Informes de las transacciones realizadas por los Establecimientos o por Sustancia en un periodo de tiempo.**

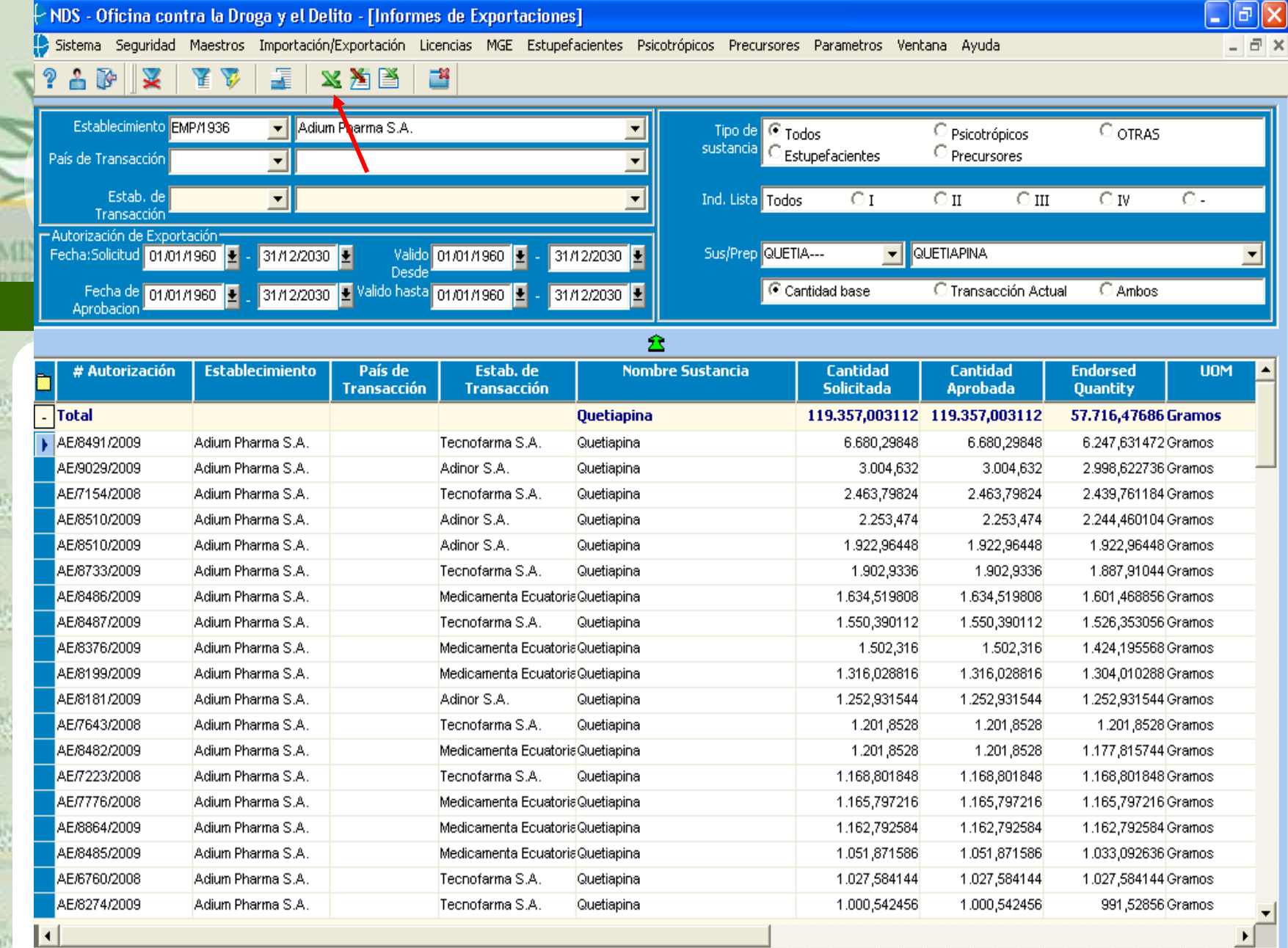

UNODC - NDS32 - NDS6

# **Informes - Exportar a Excel**

 $\Rightarrow$ 

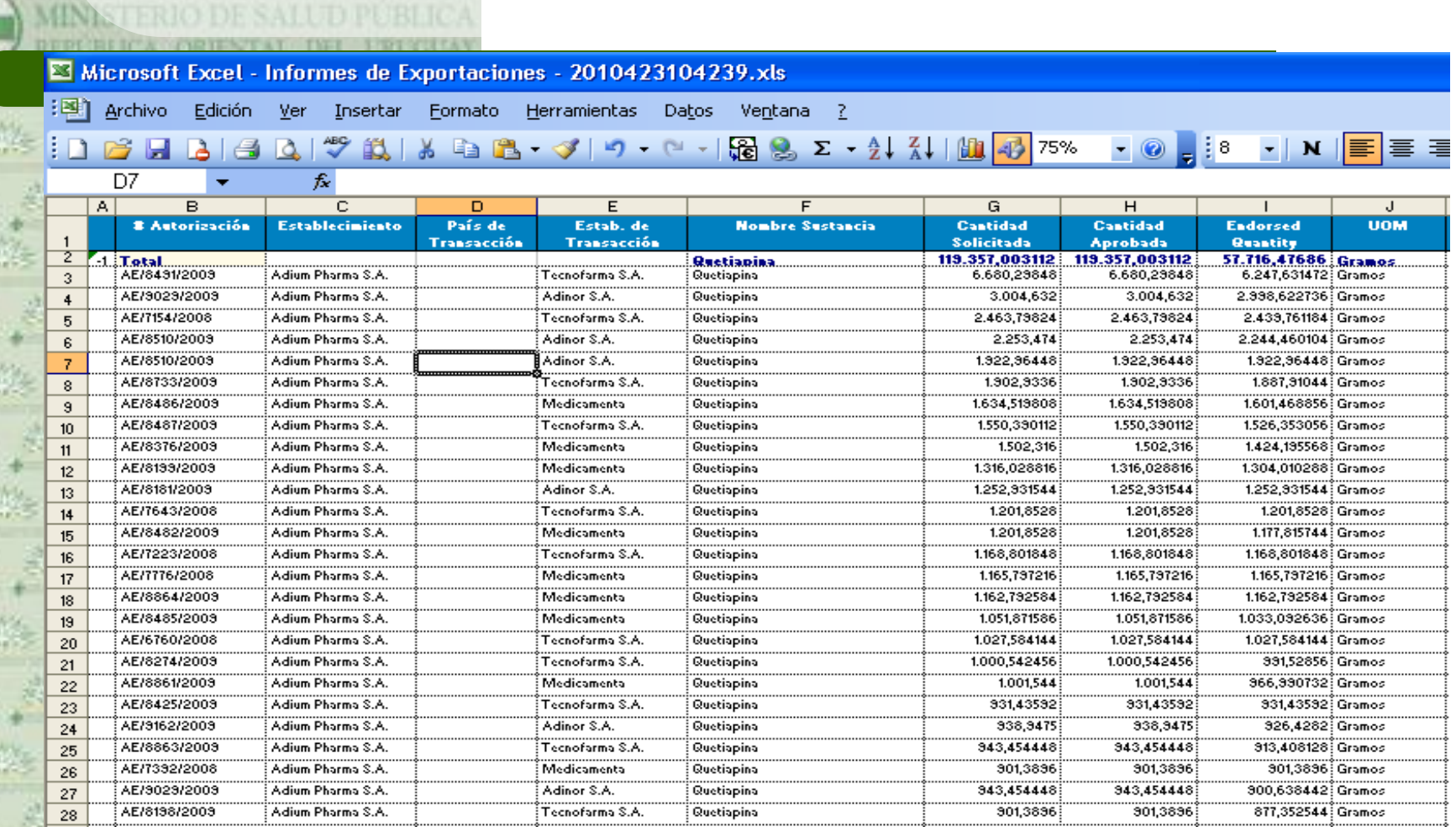

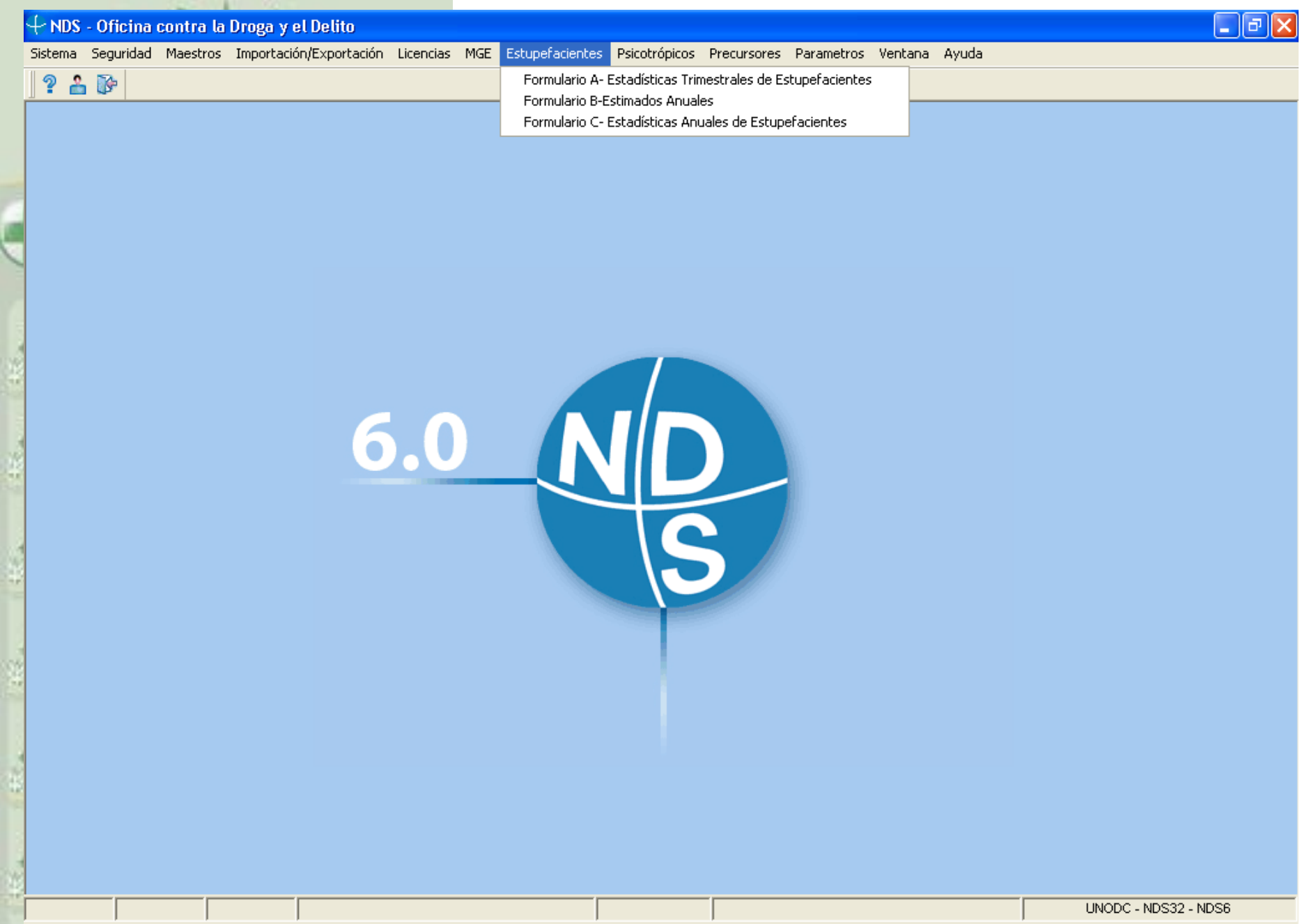

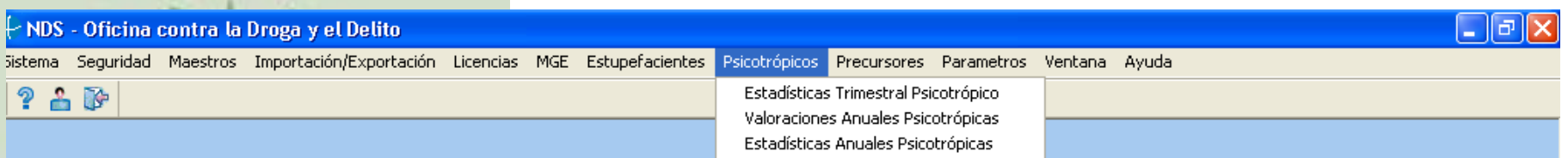

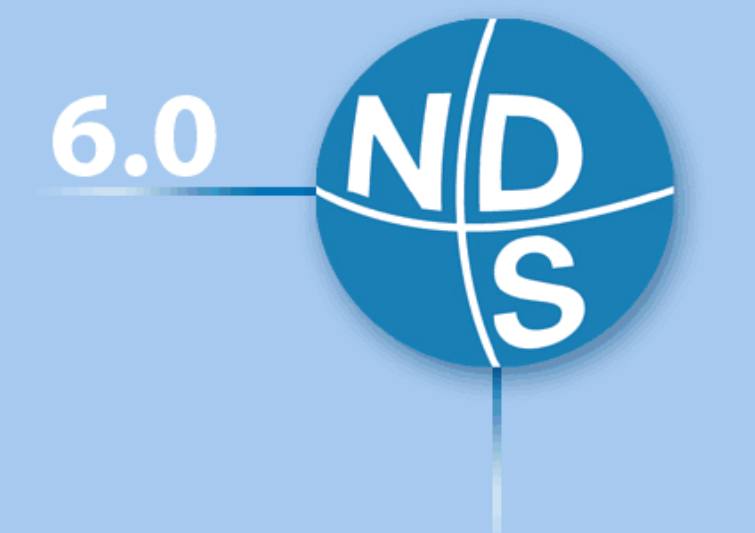

**1942** 

整流障点

FACTORS .

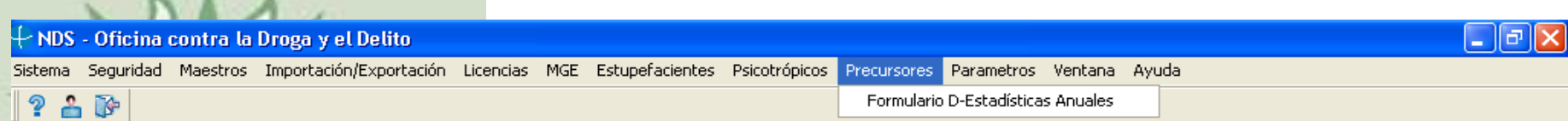

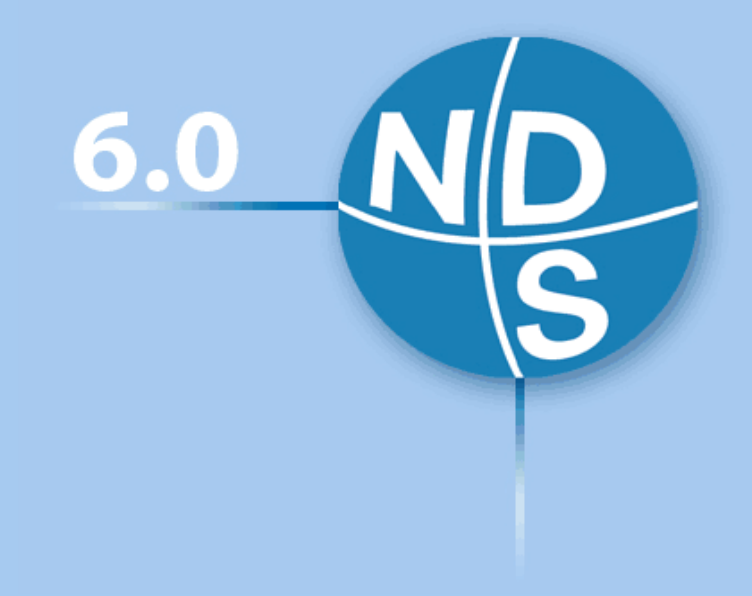

÷

第1章 第1章 第1章

高さ

÷

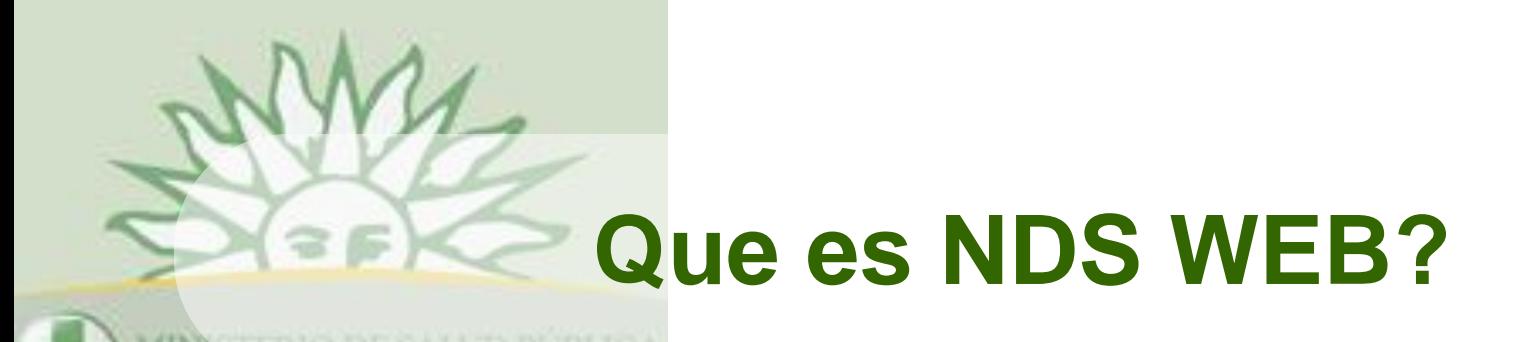

- 
- **Permite realizar las Solicitudes de Autorización de IMPO/EXPO por las empresas a través de la web.**
- **La empresa solicita el registro de su Farmacéutico a la Autoridad Nacional para poder realizar las solicitudes on line.**
- **La autoridad Nacional le otorga una clave para ingresar sus solicitudes.**

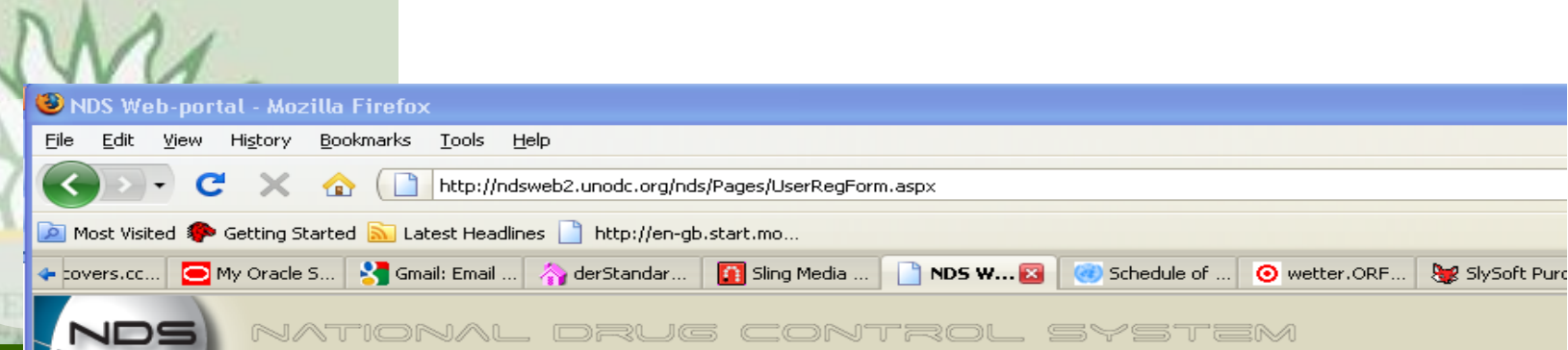

#### **New User Registration**

All fields marked (\*) are mandatory

#### **Contact Details**

Home

User Registration

Imp/Exp Request Language

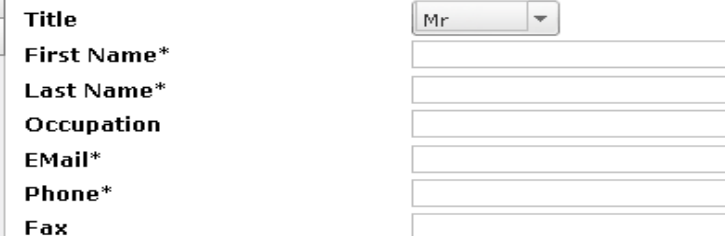

#### **Establishment Details**

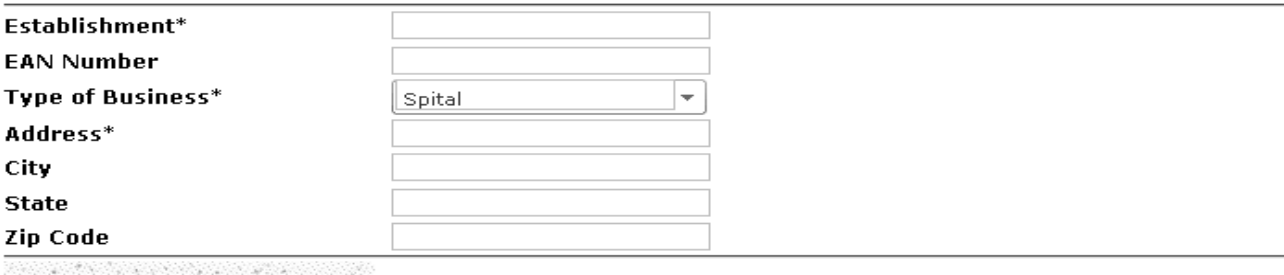

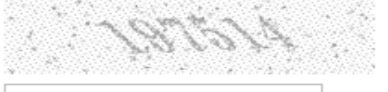

Please type the image text as you see above

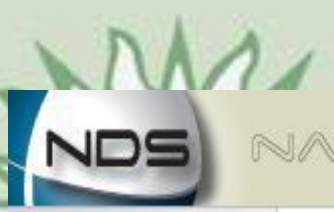

en<br>G

### NATIONAL DRUG CONTROL SYSTEM

### **New User Registration**

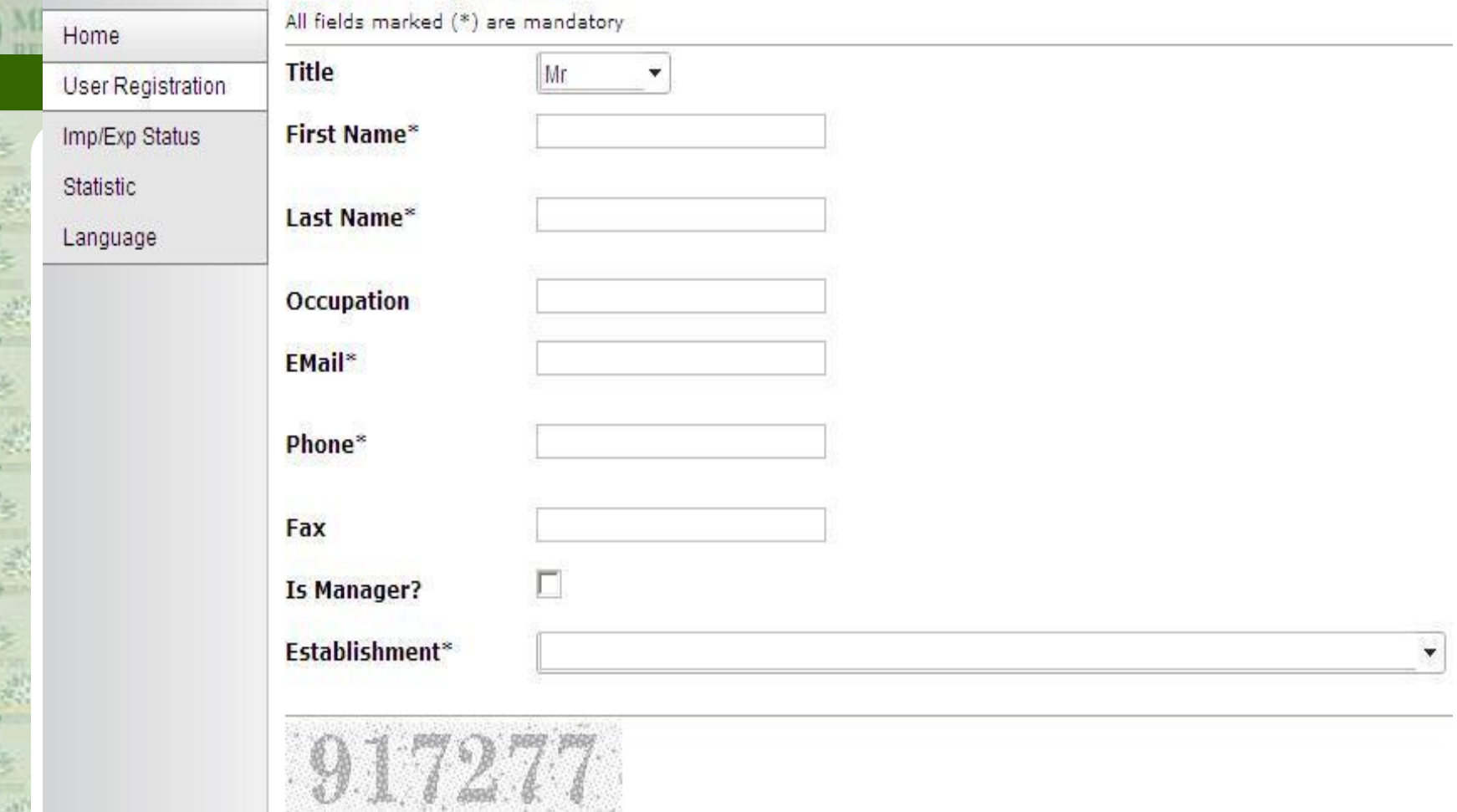

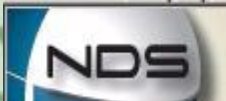

#### NATIONAL DRUG CONTROL SYSTEM

#### **Import/Export Request Form**

All field marked (\*) are mandatory

User Registration

Imp/Exp Status

Statistic

Home

Language

### **Request Type**

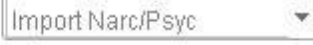

#### **Importer Details**

4

Π

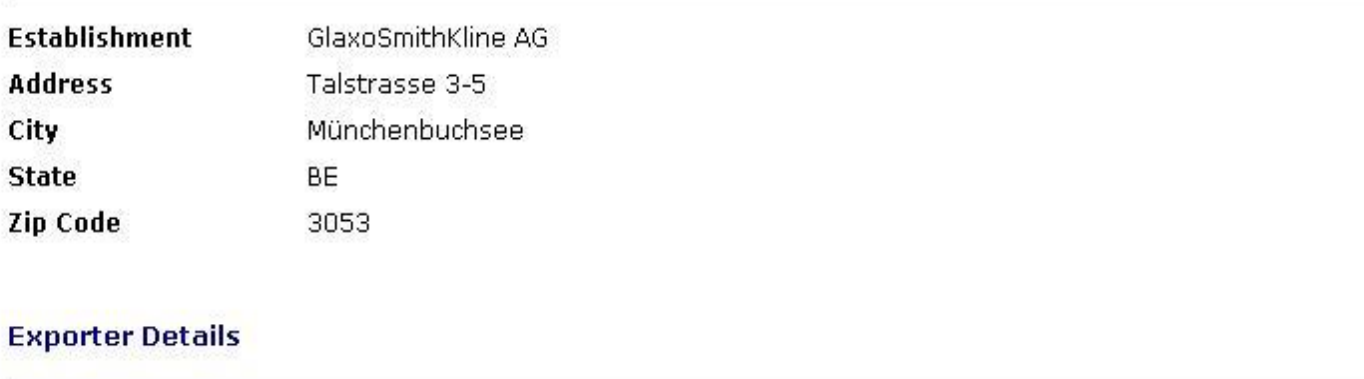

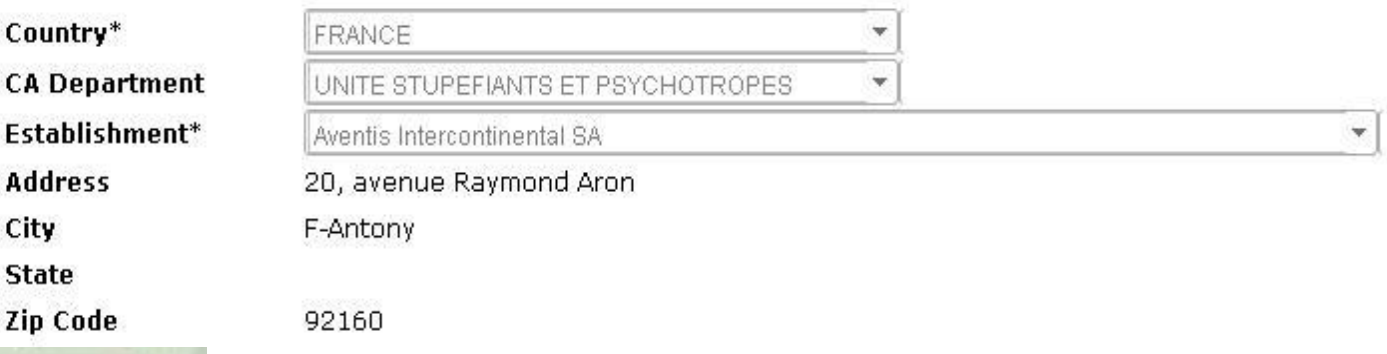

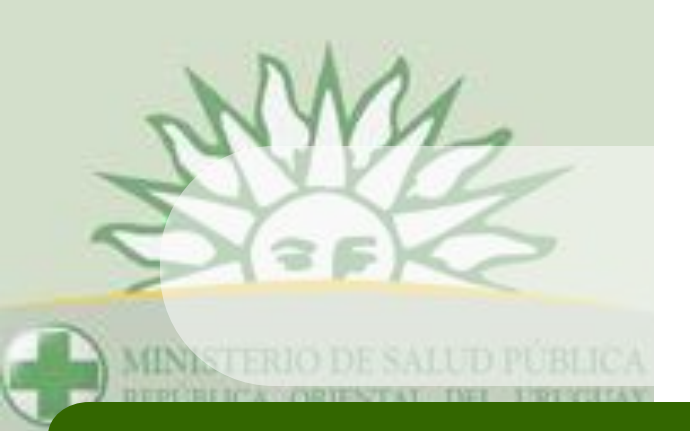

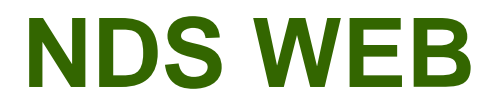

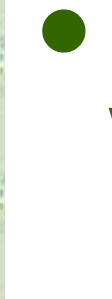

 **Empresa realiza la solicitud a través de la web.**

 **La autoridad Nacional emite una Autorización con firma digital (código de barra).**

**La empresa realiza Endoso on line.**

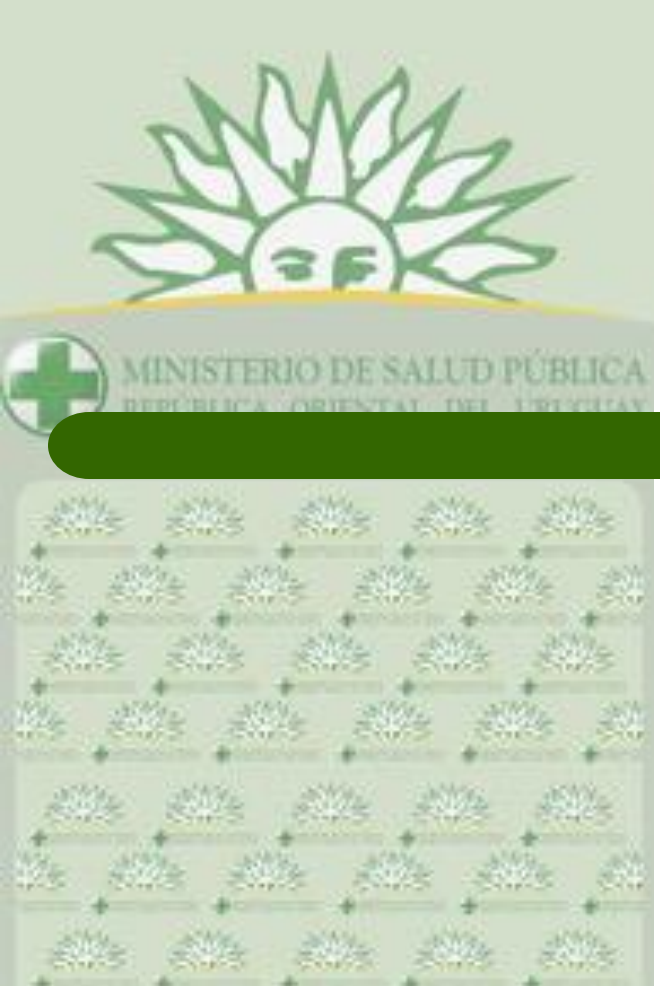

 $\mathcal{L}^{\text{obs}}$  , at

 $\mathcal{L}^{\text{max}}$ 编译  $\mathcal{R}^{\frac{1}{2n}}$  $\mathcal{B}^{\text{th}}_{\text{tot}}$  $\mathbb{R}^3$ 

 $\frac{1}{2}$  $\frac{1}{2}$  $\partial \mathcal{U}$  $\frac{1}{2} \frac{1}{1 + \alpha}$  $\frac{1}{2}$ 熟

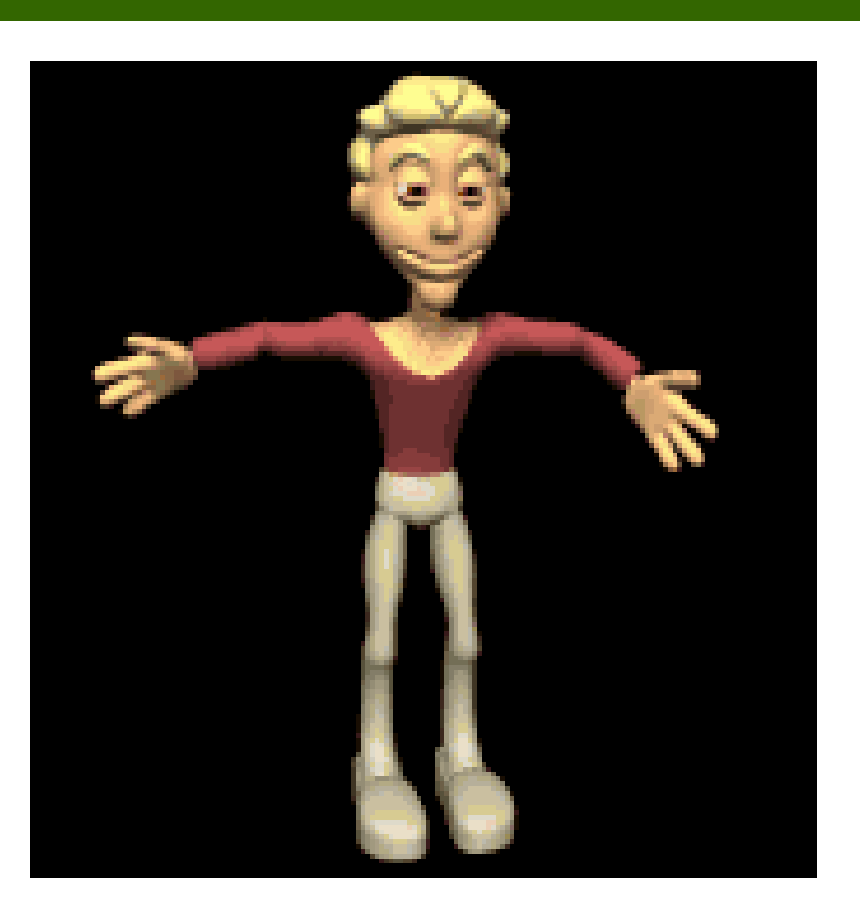